Adobe Photoshop 2021 (Version 22.4.3) Crack + Activation Code

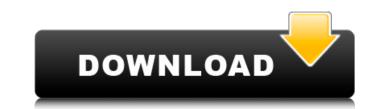

# Adobe Photoshop 2021 (Version 22.4.3) Crack+ [Latest 2022]

Note For more details, see the box on The Camera Raw Panel. \* \*\*Layer panel\*\*. This panel displays the current active layer with its tools. Click the Layer panel button (labeled in the margin) to display the panel. See Figure 5-1. \* \*\*Name the layer\*\*. This button is normally hidden until you choose a new layer from the drop-down menu at the bottom of the Layers panel. The Name the layer\*\*. This button is normally hidden until you choose a new layer from the drop-down menu at the bottom of the Layers panel. The Name the layers panel lets you give your new layer a descriptive name. When you create a new layer in a photo editing session, Photoshop automatically names the layer by using a unique suffix for

### Adobe Photoshop 2021 (Version 22.4.3) License Key Full For Windows

If you're interested in beginning to learn Photoshop there's no better place to start than the official Photoshop. If you're a more experienced Photoshop tutorial. This tutorial is written for someone who has no prior experience with Photoshop. If you're a more experienced Photoshop tutorial. This tutorial is written for someone who has no prior experience with Photoshop. If you're a more experienced Photoshop tutorial. This tutorial is written for someone who has no prior experience with Photoshop. If you're familiar with it all you can learn a lot more from this tutorial but for those brand new to the program this tutorial is enough to teach you the basics. **1**. A Place To Work You'll need to create an area where you can work. Create a folder on your hard drive) and call it something like Photoshop. I also recommend that you keep your old folder open so you don't have to recreate it later. Open the folder and create a new document. I'll name my document Photo\_1.psd. The first Photoshop document first you may get a message informing you that you can only have one document open at a time. If this happens click OK and close the other document first.) **2**. A Background choose the Background option and then choose Gradient Background. A gradient background is a smooth looking background with different colors appearing at varying distance from the left side. You can also create a simple solid color when choosing solid color you can change the color, hardness, opacity and name. This is going to be the feel for how our document. If you don't like the gradient background, but you can change this if you want to get a new document. If you don't like the gradient background, but you can change the jou don't like the gradient background with different colors appearing at varying distance from the left side. You can also create a simple solid color when choosing a solid color you can change the color, hardness, opacity and name. This is going to be the backdrop for our photo so let's keep it simple. Click OK and now our do

## Adobe Photoshop 2021 (Version 22.4.3) Crack

Q: Image and text side by side with responsive design I am trying to accomplish the following: The text and image must be side by side and have the height as well as width of the image to fit the text. Here is what I have so far. I know I am just a bit more confused on how to target the text/image to resize. I basically want to hover the whole box and have the text vertically grow, keeping the image and text side by side. .image-holder { background: #f7f7f7; display: flex; justify-content: center; align-items: center; box-sizing: border-box; } .image-holder img { width: 100%; } .text-holder { width: 90%; } .text-holder p { width: 50%; } Lorem ipsum dolor sit amet, consectetur adipiscing elit. Donec vel varius lacus. Curabitur eu sagittis tellus. Cras ultrices, justo vel blandit rhoncus, tortor enim interdum velit, et ultrices eros ligula a odio. Aliquet vulputate nulla a porttitor consectetur. Fusce eget purus nec lectus porttitor tristique. Proin varius tincidunt tortor, quis sodales diam varius at. Praesent vulputate metus nec urna viverra, id tincidunt quam tincidunt. Quisque consectetur nibh vel magna rutrum, eu eleifend tortor pellentesque. Morbi vel faucibus odio. Nullam tempor condimentum porta. Curabitur a risus at nunc vehicula molestie. Proin ut lacus ut velit mollis elementum

### What's New In Adobe Photoshop 2021 (Version 22.4.3)?

Alt-Rock Spark That Life for Two New Albums Breezy and soaring, the new album from Kacey Musgraves, Golden Hour, is a stark contrast to the way her first two albums – Same Trailer Different Park, Pt. 1 – came out. Golden Hour is back to the small, intimate venues that mark her live shows. "I play lots of festivals, but I've grown to appreciate playing my own shows," says Kacey. "I think you can write a little more about stuff. I don't have to think about it, I can really celebrate it." Aside from her upcoming appearance as one of the headliners at the Coachella Valley Music and Arts Festival, Kacey also will be playing a handful of shows throughout the U.S., including one on June 17 at the Blue Rock Center in New York City. In addition to performing, Kacey is also promoting the new album on the road. On tour, she'll play her new hit, "Follow Your Arrow." Like her new album, "Follow Your Arrow." Like her new album, "Follow Your Arrow." Like her new album, "Follow Your Arrow." Like her new album, she's been known to lean toward alt-rock and indie bands in the past. Although she was also looking for the freedom to write her own songs. "It just freed me up," says Kacey. "There were certain things in my life I was not able to write about. In my life, I'm a little free with my emotions and feelings, but I'm also a little control freak so this is how I've written in the past. It's safe." She adds, "When I started writing songs, I found that I had to come up with something new and creative, and it's a much different place from where I was when I started. "Even though some of the songs on the new album are familiar, I've never written something like this before. It'

### System Requirements For Adobe Photoshop 2021 (Version 22.4.3):

Windows 7, Windows 8, or Windows 10 Intel Quad Core Processor (2.4Ghz) NVIDIA GeForce GTX 1080 / Radeon RX 480 / Intel HD Graphics 630 or AMD R9 Fury / AMD Radeon Vega 56 4GB VRAM (6GB on Windows 10) 1GB VRAM 16GB Hard Drive Space (Windows 7 or 8) IOS 12 or later on the iPhone, iPad, iPod touch Google Chrome or Firefox We recommend using Google Chrome or Firefox as

#### Related links:

https://www.an.uy/upload/files/2022/07/QAQeofG5iFEAoddWj6A8\_05\_9d5935809c1d80b1e5ac86c8f281a31f\_file.pdf https://mandarinrecruitment.com/system/files/webform/adobe-photoshop-2021-version-2210\_6.pdf https://www.lagradinita.ro/wp-content/uploads/2022/07/fatiama.pdf https://www.cameraitacina.com/en/system/files/webform/feedback/adobe-photoshop-cs3\_8.pdf https://www.vetoquinol-scandinavia.com/system/files/webform/albibri464.pdf https://socialtak.net/upload/files/2022/07/1CmLeCOs7aLixfliDr63\_05\_8aedd4702c257468302a2757e5266cf1\_file.pdf https://www.dancesocksbcn.com/advert/photoshop-2022-free-x64/ https://www.tailormade-logistics.com/sites/default/files/webform/faxnat936.pdf https://www.elitetest.com/system/files/webform/plan-documentation/adobe-photoshop-cs6.pdf https://www.dpshtrr.al/sites/default/files/webform/cert-trans-rrugor/Photoshop-2021-Version-223.pdf https://vv411.com/advert/adobe-photoshop-2021-version-22-2-crack-activation-code-full-product-key-for-windows/ http://bonguama.yolasite.com/resources/Photoshop-2022-Version-2302-serial-number-and-product-key-crack--2022.pdf https://klassenispil.dk/photoshop-2022-version-23-with-license-key-free-download-pc-windows/ http://med-smi.com/?p=1 https://www.greatescapesdirect.com/2022/07/photoshop-2021-version-22-4-3-hacked-with-key/ https://bmanadvocacy.org/wp-content/uploads/2022/07/quasanc.pdf https://elc-group.mk/wp-content/uploads/2022/07/Photoshop\_CC\_2014.pdf https://trikonbd.com/photoshop-2022-universal-keygen-download-win-mac-2022/ https://mitiflowers.com/adobe-photoshop-2022-universion-22-4-2-keygen-download-wn-mac-2022/ https://mandarinrecruitment.com/system/files/webform/wasmexi209.pdf https://mashxingon.com/photoshop-2021-version-22-4-2-keygenerator-registration-code-x64-2022-new/ https://mitiflowers.com/adobe-photoshop-2021-version-22-5-1-with-license-key-free/ https://www.beaniescustom.com.au/sites/www.beaniescustom.com.au/files/webform/wynomou863.pdf https://vasclanek.cz/wp-content/uploads/2022/07/dahlpaxt.pdf https://riouhydrnibuddbito.wixsite.com/pastorsjase/post/adobe-photoshop-2022-version-23-4-1-crack-file-only-activation-latest https://cycloneispinmop.com/adobe-photoshop-cs3-keygen-crack-serial-key-latest/ http://www.rosesebastian.com/?p=25026 https://www.agg-net.com/files/aggnet/webform/adobe-photoshop-2021-version-2241.pdf http://mandarininfo.com/?p=27014 https://autodjelovicg.com/advert/photoshop-2021-version-22-1-1-keygenerator-with-product-key-free-pc-windows-2022/